## **Proofreading Tips**

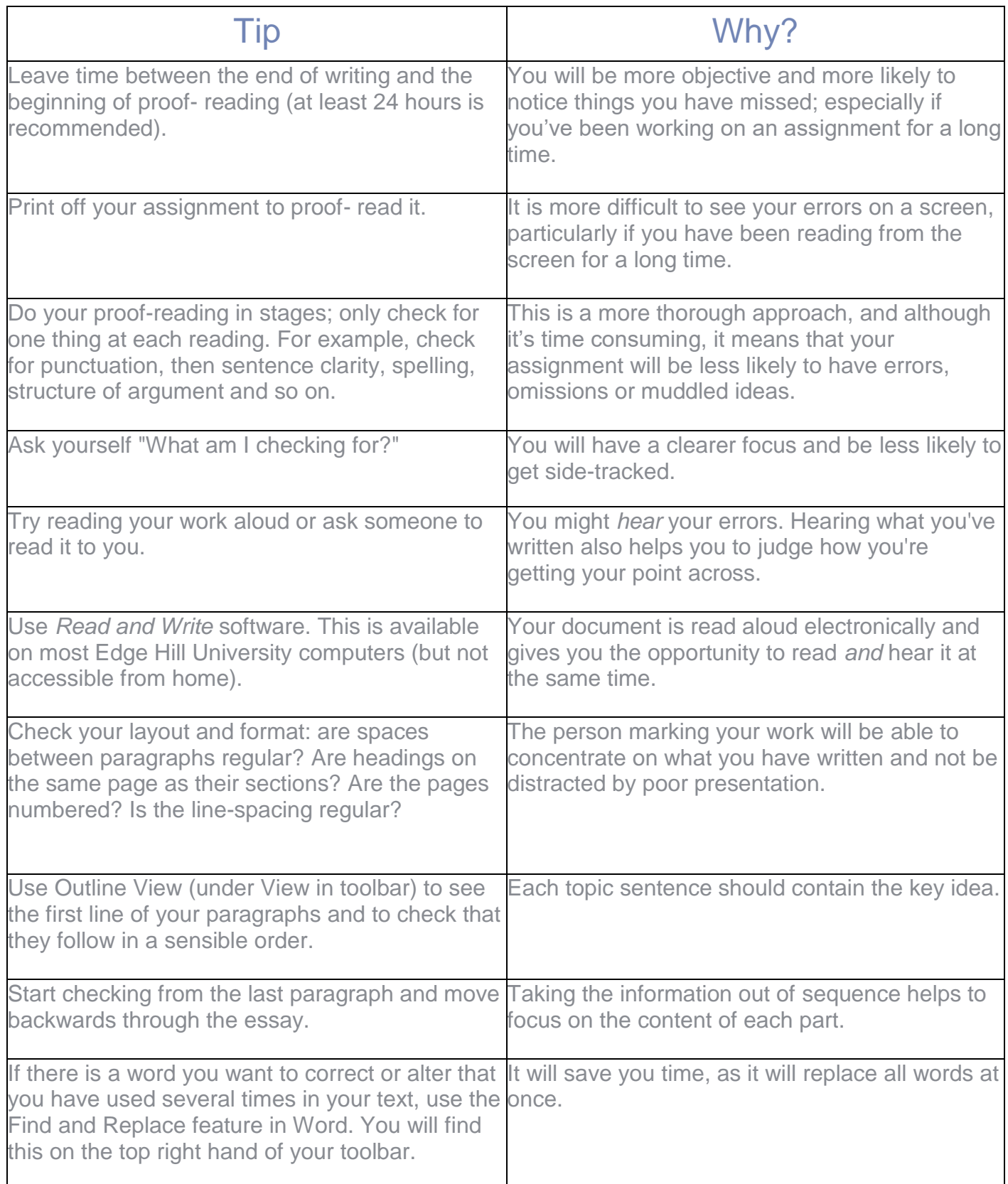